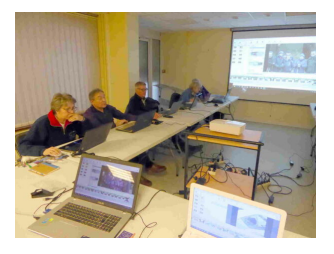

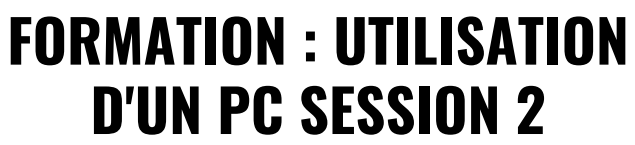

*Programmé le 12 octobre 2023 @ 14h00 - 16h30*

## **Tout ce que vous avez toujours voulu savoir sur l'utilisation d'un PC Sans jamais oser le demander… la suite !**

**Prérequis pour participer à cette session** : avoir participé à la session 1 du 5 octobre 2023

## **Contenu de la session 2 :**

- Navigation sur internet : Les fournisseurs d'accès, Les différents navigateurs, les moteurs de recherche. L'intelligence artificielle (IA)
- Accéder à un site Internet, naviguer sur un site, Imprimer une page web
- Les onglets, les favoris. Les sites internet utiles
- La sécurité sur Internet (les dangers, la protection, payer, les cookies, les virus, les mots de passe…)

Pour visualiser le contenu de la **session 3** qui aura lieu le 19 octobre 2023 : [cliquez ici](https://sla-sucy.fr/evenement/formation-utilisation-dun-pc-session-3/)

**Inscriptions :** dès maintenant par **SMS** auprès de Michel DEFORGES au 06 06 43 43 60

## **Pour rappel :**

Cette formation a pour objectif d'accompagner les personnes souhaitant apprendre ou préciser les bases d'utilisation d'un PC fonctionnant sous **Windows 10 ou 11.**

Cet accompagnement visera à rendre les participants autonomes sur des fonctions simples et courantes : Paramétrer Windows, Surfer sur Internet, utiliser les moteurs de recherche et l'intelligence artificielle, télécharger ses photos, les recadrer, les retoucher, classer ses documents, sauvegarder ses données…

Cette formation s'adresse aux personnes ayant des difficultés avec l'utilisation courante de leur PC et souhaitant apprendre les « bonnes manières » pour utiliser leur ordinateur avec efficacité et en toute sécurité.

Elle est constituée de **3 sessions de 2 h 30 chacune**.

Les cours se déroulent sous forme de travaux dirigés guidés après une explication / démonstration sur un sujet ou une problématique particulière.

Un support de cours papier est fourni à chaque session.

Lorsque c'est possible (PC portable), il est fortement conseillé aux participants d'apporter leur propre PC, ceci afin de pouvoir répondre aux questions liées aux environnements et versions de chacun. Sinon, les exercices pourront être effectués sur l'un des 7 PC mis à disposition dans la salle de formation.

Le nombre de personnes est limité à 10.